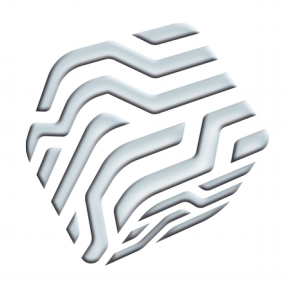

XIX Encontro Nacional de Tecnologia do Ambiente Construído ENTAC 2022

Ambiente Construído: Resiliente e Sustentável Canela, Brasil, 9 a 11 novembro de 2022

# **Sistema de Informação do Desempenho Ambiental da Construção: uma ferramenta para incorporar indicadores ambientais na construção civil brasileira**

Construction Environmental Performance Information System: a tool for incorporating environmental indicators into the Brazilian construction sector

#### **Fernanda Belizario-Silva**

Instituto de Pesquisas Tecnológicas | São Paulo | Brasil | fbsilva@ipt.br **Lidiane Santana Oliveira** Universidade de São Paulo | São Paulo | Brasil | lidiane.oliveira@lme.pcc.usp.br **Daniel Costa Reis** Universidade de São Paulo | São Paulo | Brasil | daniel.reis@lme.pcc.usp.br **Gabriel Torres Gomes Pato** Kemio Code | São Paulo | Brasil | gabriel@kemiocode.com **Arthur Coser Marinho** Kemio Code | São Paulo | Brasil | arthur@kemiocode.com **Clarice Degani** Conselho Brasileiro de Construção Sustentável | São Paulo | Brasil | clarice.degani@cbcs.org.br **Lucas Rosse Caldas** Universidade Federal do Rio de Janeiro | Rio de Janeiro | Brasil | lucas.caldas@fau.ufrj.br **Katia Regina Garcia Punhagui** Universidade Federal da Integração Latino-Americana | Foz do Iguaçu | Brasil | katia.punhagui@unila.edu.br **Sérgio Almeida Pacca**

Universidade de São Paulo | São Paulo | Brasil | spacca@usp.br

#### **Vanderley John**

Universidade de São Paulo | São Paulo | Brasil | vanderley.john@lme.pcc.usp.br

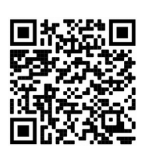

#### Como citar:

BELIZARIO-SILVA, F. et al. Sistema de Informação do Desempenho Ambiental da Construção: uma ferramenta para incorporar indicadores ambientais na construção civil brasileira. In: ENCONTRO NACIONAL DE TECNOLOGIA DO AMBIENTE CONSTRUÍDO, 19., 2022, Canela. **Anais**... Porto Alegre: ANTAC, 2022. p. XXX-XXX.

#### **Resumo**

*Este artigo apresenta o Sistema de Informação do Desempenho Ambiental da Construção (Sidac), que permite calcular indicadores de desempenho ambiental de produtos de construção, do berço ao portão, com base em dados brasileiros verificados. São apresentadas as principais premissas metodológicas e funcionalidades da ferramenta, a inserção e o uso dos dados no Sidac e o histórico de seu desenvolvimento. Ao final, apresentam-se possibilidades para que pesquisadores contribuam com o aperfeiçoamento do sistema. O lançamento do Sidac representa um passo decisivo para possibilitar a avaliação do desempenho ambiental da construção civil brasileira, de forma prática e acessível.*

Palavras-chave: Desempenho Ambiental. Construção. Ciclo de Vida. Sistema de Informação. Sidac.

#### **Abstract**

*This work presents the Construction Environmental Performance Information System (Sidac), which allows calculating cradle-to-gate environmental performance indicators of construction products based on verified Brazilian data. We present the main methodological assumptions and functionalities of the tool, the insertion and use of data in Sidac, and the history of its development. Finally, we present some possibilities for researchers to contribute to the improvement of Sidac. The launch of Sidac represents a decisive step to enabling the assessment of the environmental performance of construction in Brazil in a practical and accessible way.*

Keywords: Environmental Performance. Construction. Life Cycle. Information System. Sidac.

### **INTRODUÇÃO**

A construção e a operação de edifícios representam aproximadamente 50% do consumo de recursos naturais [1], 36% do consumo de energia e 37% das emissões de CO<sub>2</sub> globais [2]. É urgente mitigar os impactos negativos sobre o meio ambiente, em especial a emissão de gases de efeito estufa para combater as mudanças climáticas [3]. Trata-se de um grande desafio, sobretudo se considerarmos que ainda há muito o que se construir no Brasil, para superar o déficit habitacional e de infraestrutura e atender a uma população ainda em crescimento [4].

Para superar esse desafio, é necessário considerar o desempenho ambiental da construção em todas as decisões, tais como o desenvolvimento de projetos, a seleção de fornecedores de materiais de construção, a gestão das obras, a operação e manutenção das edificações em uso, a destinação dos resíduos gerados na construção, manutenção e no final da vida das edificações, e a elaboração de políticas públicas. Além disso, é necessário considerar a variável ambiental para todos os tipos de empreendimento, e não apenas em algumas edificações ditas "sustentáveis"; caso contrário, não será possível atingir metas de redução de impacto ambiental compatíveis com um padrão de desenvolvimento sustentável.

Para isso, são necessárias métricas de avaliação do desempenho ambiental da construção simples, objetivas, confiáveis, que levem em consideração o ciclo de vida das edificações e que sejam de fácil entendimento e adoção pelos agentes do setor. Nesse contexto, foi desenvolvido o **Sistema de Informação do Desempenho Ambiental da Construção (Sidac)**, um sistema para cálculo de indicadores de desempenho ambiental de produtos de construção com base em dados brasileiros de forma prática.

O objetivo deste artigo é apresentar o Sidac, incluindo suas principais premissas e funcionalidades, bem como discutir oportunidades para a evolução desse sistema no Brasil.

# **O QUE É O SIDAC?**

O Sidac é um sistema *online* que permite calcular indicadores de desempenho ambiental de produtos de construção, com base em dados primários brasileiros e em uma abordagem simplificada da Avaliação do Ciclo de Vida (ACV) [5], [6] denominada "Avaliação do Desempenho Ambiental da Construção" (ADAC) [7]. Na sua primeira versão, o Sidac permite calcular os indicadores de **demanda de energia primária** (em MJ) e **emissão de CO2** (em kg) por unidade declarada de produto, do berço ao portão, ou seja, desde a extração de recursos naturais até o portão da fábrica. Também é possível calcular o indicador de **estoque temporário de carbono biogênico** por unidade declarada de produto, para os produtos que contenham biomassa renovável.

O Sidac pode ser acessado gratuitamente no endereço [https://sidac.org.br.](https://sidac.org.br/)

#### PREMISSAS METODOLÓGICAS

O Sidac adota a abordagem de ciclo de vida. Sendo assim, os produtos de construção resultam de processos encadeados entre si, denominados "processos elementares". Cada processo elementar é descrito como um conjunto de entradas (matériasprimas, eletricidade, água, combustíveis) e saídas (produtos, resíduos, efluentes, emissões atmosféricas). As entradas e saídas podem estar relacionadas a outros processos elementares (por exemplo, matérias-primas beneficiadas ou resíduos destinados a processos de tratamento), os chamados "fluxos de produto"; ou serem originárias da ou destinadas à natureza (por exemplo, água extraída diretamente de um poço ou emissão de  $CO<sub>2</sub>$  para a atmosfera), os chamados "fluxos elementares".

As quantidades dos fluxos de entrada e saída de cada processo necessárias para produzir uma unidade declarada de produto dão origem ao inventário do processo (por exemplo, quantos kg de cimento são necessários para produzir 1 m<sup>3</sup> de concreto). Ao vincular o inventário do processo elementar aos inventários dos processos que o precedem (ou sucedem, no caso da disposição de resíduos), calculam-se os indicadores de desempenho ambiental do produto, do berço ao portão (por exemplo, quantos kg de CO<sub>2</sub> são emitidos para produzir 1 m<sup>3</sup> de concreto). A [Figura 1](#page-3-0) ilustra essa lógica.

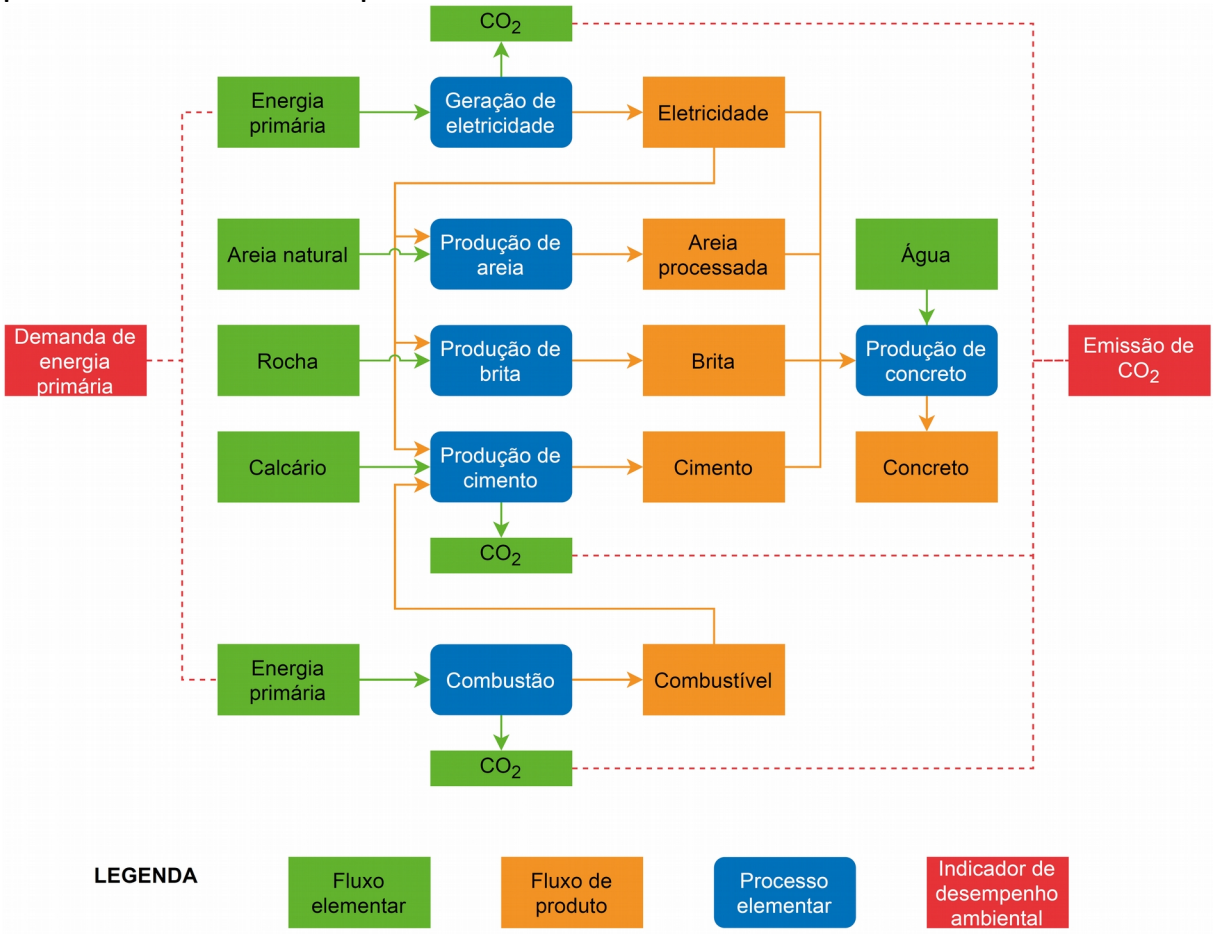

<span id="page-3-0"></span>**Figura 1 - Estrutura de dados do Sidac, composta por processos elementares, fluxos elementares e de produto e indicadores de desempenho ambiental.**

Fonte: os autores.

A simplificação da ACV adotada no Sidac diz respeito ao cálculo dos indicadores de desempenho ambiental do produto: o Sidac calcula indicadores de inventário a partir da consolidação de fluxos elementares, enquanto a ACV calcula indicadores de potencial de impacto ambiental utilizando "modelos de caracterização". Por exemplo: enquanto o Sidac soma todas as emissões de  $CO<sub>2</sub>$  ao longo do ciclo de vida do produto, a ACV considera todos os gases de efeito estufa (CO<sub>2</sub>, CH<sub>4</sub>, N<sub>2</sub>O etc.) e multiplica suas quantidades pelos respectivos fatores de caracterização para calcular o indicador de potencial de aquecimento global (expresso em kg  $CO<sub>2</sub>$  equivalente).

A abordagem simplificada do Sidac facilita a coleta de dados primários de inventário, ao reduzir a quantidade de informações requeridas dos processos de produção. Além disso, são dados fáceis de serem obtidos, pois representam os principais fluxos de massa e de energia, que geralmente são medidos pela indústria e, no caso do CO<sub>2</sub>, sua emissão pode ser estimada usando fatores publicamente disponíveis [8]. Por outro lado, a extensa lista de fluxos requerida para calcular os indicadores da ACV [9] requer medições de poluentes atualmente não exigidas pela legislação ambiental brasileira. Ademais, os indicadores previstos no Sidac cobrem os principais aspectos ambientais da construção e se correlacionam com os impactos ambientais avaliados na ACV [10], [11].

A manutenção da estrutura lógica da ACV permite aproveitar sua formulação matemática e computacional para organização dos dados no Sidac [12], inclusive para a propagação das incertezas [13]. Por exemplo, a variação do teor de cimento por m<sup>3</sup> de concreto, para uma mesma classe de resistência à compressão, se reflete na faixa de emissão de  $CO<sub>2</sub>$  do concreto. As faixas dos valores dos indicadores de desempenho ambiental apresentadas no Sidac se referem ao intervalo de confiança no nível 95%, dado aproximadamente pelo valor médio do indicador ± 2 vezes seu desvio padrão, como exemplificado na [Figura 2](#page-4-0).

<span id="page-4-0"></span>**Figura 2 – Faixas de valores para os indicadores de desempenho ambiental do concreto dosado em central com fck 25 MPa genérico que consta na base de dados do Sidac.**

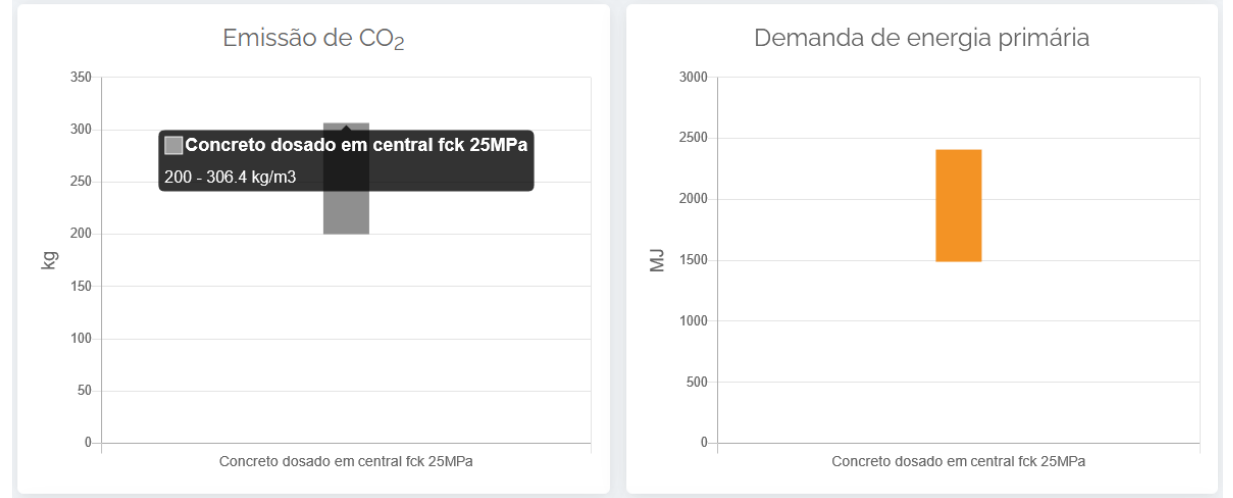

Fonte: Sidac.

Maiores detalhes sobre a estruturação do Sidac podem ser consultados no documento que descreve a metodologia do sistema [14], disponível na aba "Conteúdo técnico".

#### FUNCIONALIDADES

Para permitir o cálculo de indicadores de desempenho ambiental de produtos do berço ao portão, o Sidac conta com:

- Uma **base de dados**, contendo dados de inventário de insumos básicos (eletricidade, combustíveis, água, operações de transporte e de tratamentos de resíduos) e de produtos de construção;
- Uma **interface de cadastro de processos elementares de novos produtos** (genéricos ou específicos), com campos para inserção de dados qualitativos e quantitativos (inventário), visando a sua publicação no Sidac;
- Um **algoritmo** para vincular os processos elementares àqueles que os precedem ou sucedem e **calcular os indicadores de desempenho ambiental** do produto, do berço ao portão, considerando a **propagação das incertezas** de inventário declaradas para os produtos genéricos;
- Um *workflow* **de revisão dos processos elementares**, para revisão dos dados e emissão de parecer por especialista independente. Apenas processos revisados e aprovados podem ser publicados no Sidac, visando garantir a confiabilidade e a integridade das informações;
- Uma **calculadora de produtos**, que permite cadastrar processos elementares e calcular indicadores de desempenho ambiental de produtos compostos por dados disponíveis no Sidac, sem que haja sua publicação no sistema;
- Uma **interface de consulta** a indicadores de desempenho ambiental de produtos, com a possibilidade de **emitir automaticamente a Declaração de Desempenho Ambiental de Produto (DDAP)**, versão simplificada da Declaração Ambiental de Produto (DAP) [15], e **comparar fornecedores** do mesmo tipo de produto. Essas funcionalidades podem ser acessadas livremente, sem necessidade de login.

Desse modo, o Sidac reúne diferentes funcionalidades, que na ACV convencional encontram-se dispersas em diferentes ferramentas (algumas pagas), conforme ilustra a [Figura 3](#page-5-0). Com isso, pretende-se facilitar e agilizar a disponibilização de dados de ciclo de vida de produtos de construção no Brasil.

<span id="page-5-0"></span>**Figura 3 – Diferentes ferramentas utilizadas na ACV convencional, indicadas pelas diferentes cores, e funcionalidades do Sidac (dentro da caixa tracejada).**

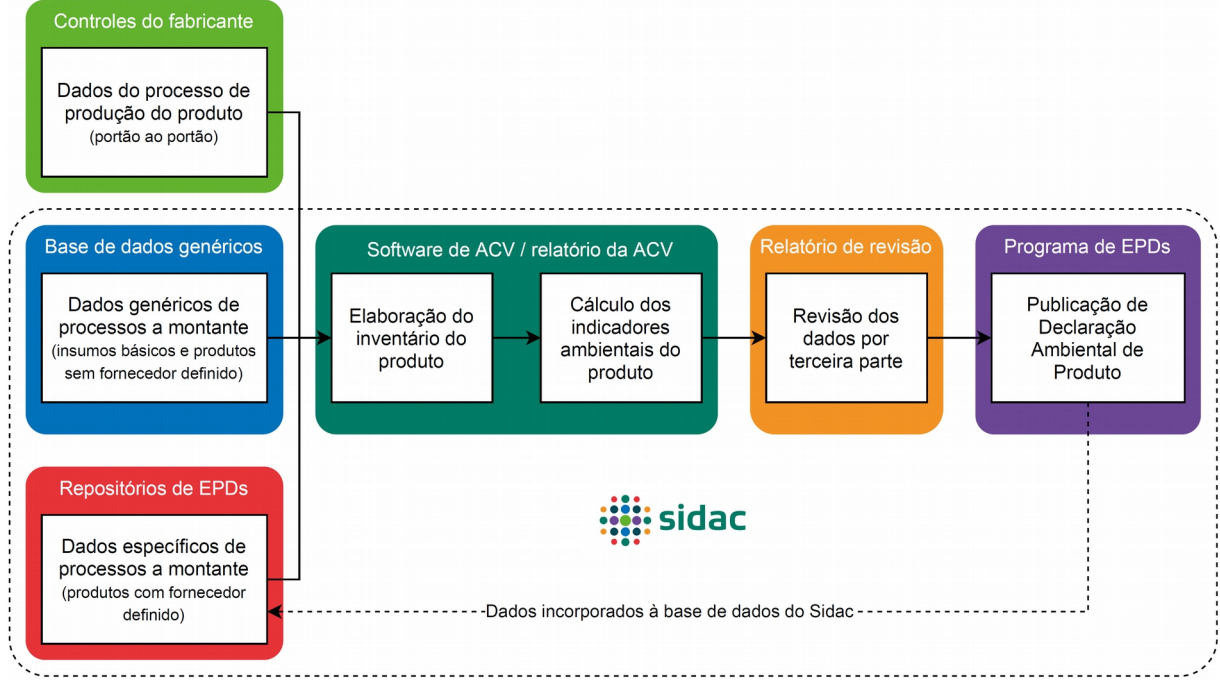

Fonte: os autores.

O Sidac também permite a abertura de chamados para suporte técnico. O operador do Sidac tem acesso a funcionalidades exclusivas para administração do sistema.

## **COMO FUNCIONA O SIDAC?**

#### INSERÇÃO DE NOVOS DADOS NO SIDAC

O Sidac permite a inserção tanto de dados genéricos, quanto de dados específicos de fabricantes. No caso de novos dados genéricos, o usuário que detenha tais dados deve entrar em contato com o operador do Sidac, para que seja avaliada a pertinência e a relevância de sua inclusão, bem como a existência de informações suficientes para isso, uma vez que dados genéricos devem ser representativos em âmbito nacional. Caso sua inclusão seja autorizada pelo operador do Sidac, o usuário receberá o status de "analista de dados", tendo acesso à funcionalidade de cadastro de processos elementares para produtos genéricos. O operador do Sidac criará no sistema os tipos de produto para os quais os dados genéricos serão fornecidos.

No caso de dados específicos, um representante da empresa deve solicitar ao operador do Sidac a criação do perfil da empresa no sistema. Além disso, caso o tipo de produto produzido pela empresa ainda não esteja disponível para escolha, o operador do Sidac deverá criá-lo. Tanto para dados genéricos quanto para dados específicos, o primeiro passo consiste em selecionar o tipo de produto para os quais os dados serão fornecidos. Isso é necessário para organizar as informações no sistema e evitar inconsistências (por exemplo, de nomenclatura). É permitido às empresas informar o nome comercial de seus produtos no caso de dados específicos.

Uma vez selecionado o tipo de produto, o usuário deverá cadastrar o processo elementar correspondente, informando os dados qualitativos (metadados) que descrevem o processo, bem como os dados quantitativos no inventário do processo. O sistema permite acrescentar entradas e saídas ao inventário, selecionando produtos e substâncias disponíveis no sistema. Caso o usuário necessite de alguma entrada ou saída que não esteja disponível, ele deve primeiramente solicitar sua criação ao operador do Sidac por meio de um chamado.

O usuário deve informar as quantidades de cada entrada/saída por unidade declarada do(s) produto(s) alvo do processo. No caso de dados genéricos, deverão ser informadas a quantidade média e o desvio padrão, para consideração das incertezas. Para os itens considerados transportáveis, o usuário poderá indicar o tipo de veículo e a distância (e o desvio padrão da distância, para dados genéricos). Caso seja considerado o retorno do veículo vazio, o usuário deve ser informar a distância total (ida e volta). Para processos multifuncionais, ou seja, que produzam mais de um produto, deve-se informar o fator de alocação para cada coproduto. Ao salvar o inventário do processo, o sistema calcula os indicadores de desempenho ambiental do(s) produto(s), do berço ao portão. O usuário pode revisar seus dados livremente e, a cada novo salvamento, os indicadores são recalculados.

Uma vez que os dados estiverem prontos, o usuário poderá submetê-los para a revisão por um especialista independente. Após a submissão, o usuário não pode efetuar alterações nos dados. O operador do Sidac recebe o processo elementar e o designa a um revisor cadastrado no sistema. O revisor deverá preencher um formulário de revisão padronizado e dar seu parecer. O operador do Sidac analisa os resultados da revisão e decide pela aprovação ou reprovação do processo, sendo que a aprovação só é permitida mediante um parecer favorável do revisor. Em caso de reprovação, o processo retorna ao usuário para alterações e pode ser submetido novamente. O histórico do processo de revisão fica registrado no sistema e é acessível ao usuário que realizou o cadastro, de forma a garantir transparência ao processo.

Uma vez aprovado, o processo será publicado na próxima versão do Sidac. Os dados publicados são os indicadores de desempenho ambiental do produto, do berço ao

portão. No caso de dados genéricos, também é disponibilizado o acesso ao inventário do processo, para dar maior transparência ao sistema. Para os dados específicos, o inventário não é disponibilizado, para resguardar a confidencialidade das informações industriais (por exemplo, composição de produtos).

Não há uma periodicidade pré-determinada para o lançamento de novas versões do Sidac. Dados genéricos não têm uma validade pré-determinada. Dados específicos têm validade de cinco anos, em princípio; após o término da validade, eles permanecem disponíveis no sistema, mas marcados como "obsoletos". Dada a facilidade de inserção de dados no Sidac, fabricantes podem revisar seus inventários caso façam alterações em seus processos de produção para publicar uma nova versão dos indicadores de desempenho ambiental de seus produtos. Com isso, as melhorias ambientais realizadas pelo setor podem ser comunicadas rapidamente às partes interessadas.

A [Figura 4](#page-8-0) sintetiza o processo de inserção de dados no Sidac.

#### USO DOS DADOS DO SIDAC

Os dados disponíveis no Sidac podem ser usados de diferentes formas. A mais simples é a consulta dos indicadores de desempenho ambiental de cada produto, disponível na funcionalidade "Buscar produtos". Ao clicar sobre o produto, o usuário tem acesso a uma breve descrição do produto e aos seus indicadores do berço ao portão. Além da demanda de energia primária e da emissão de  $CO<sub>2</sub>$ , apresenta-se a porcentagem média de energia primária proveniente de fontes renováveis e não renováveis. Para produtos que contenham biomassa renovável, também é apresentado o valor do estoque temporário de carbono biogênico (em kg).

No caso de dados específicos de fabricantes, o usuário também pode emitir automaticamente uma Declaração de Desempenho Ambiental de Produto (DDAP), que sintetiza as principais informações disponíveis no Sidac na forma de um PDF, o qual pode, por exemplo, integrar a documentação de um empreendimento para evidenciar a preocupação com a sustentabilidade. Algumas certificações de sustentabilidade de edifícios, tais como LEED e AQUA, concedem pontos para produtos que declarem seu desempenho ambiental. As DDAPs têm um QR Code para verificação de sua autenticidade.

Também é possível comparar alternativas de um mesmo tipo de produto, ou seja, comparar fornecedores diferentes ou comparar um fornecedor específico ao produto genérico correspondente, como uma forma de *benchmark* de desempenho ambiental. Isso permite avaliar o "quão bom" é o desempenho ambiental de um determinado fornecedor comparado aos seus pares e ao inventário nacional.

Por fim, os dados disponíveis no Sidac podem ser utilizados para compor novos produtos e calcular seus indicadores de desempenho ambiental. Para cálculos exploratórios, o Sidac dispõe de uma "Calculadora de produtos", na qual o usuário pode montar um novo produto (sem restrição de tipo). Por exemplo, é possível calcular os indicadores de  $1 \text{ m}^2$  de parede de alvenaria a partir dos dados de blocos e argamassas disponíveis na base de dados. Dessa forma, a calculadora também permite simular os efeitos de diferentes decisões no desempenho ambiental de produtos de construção.

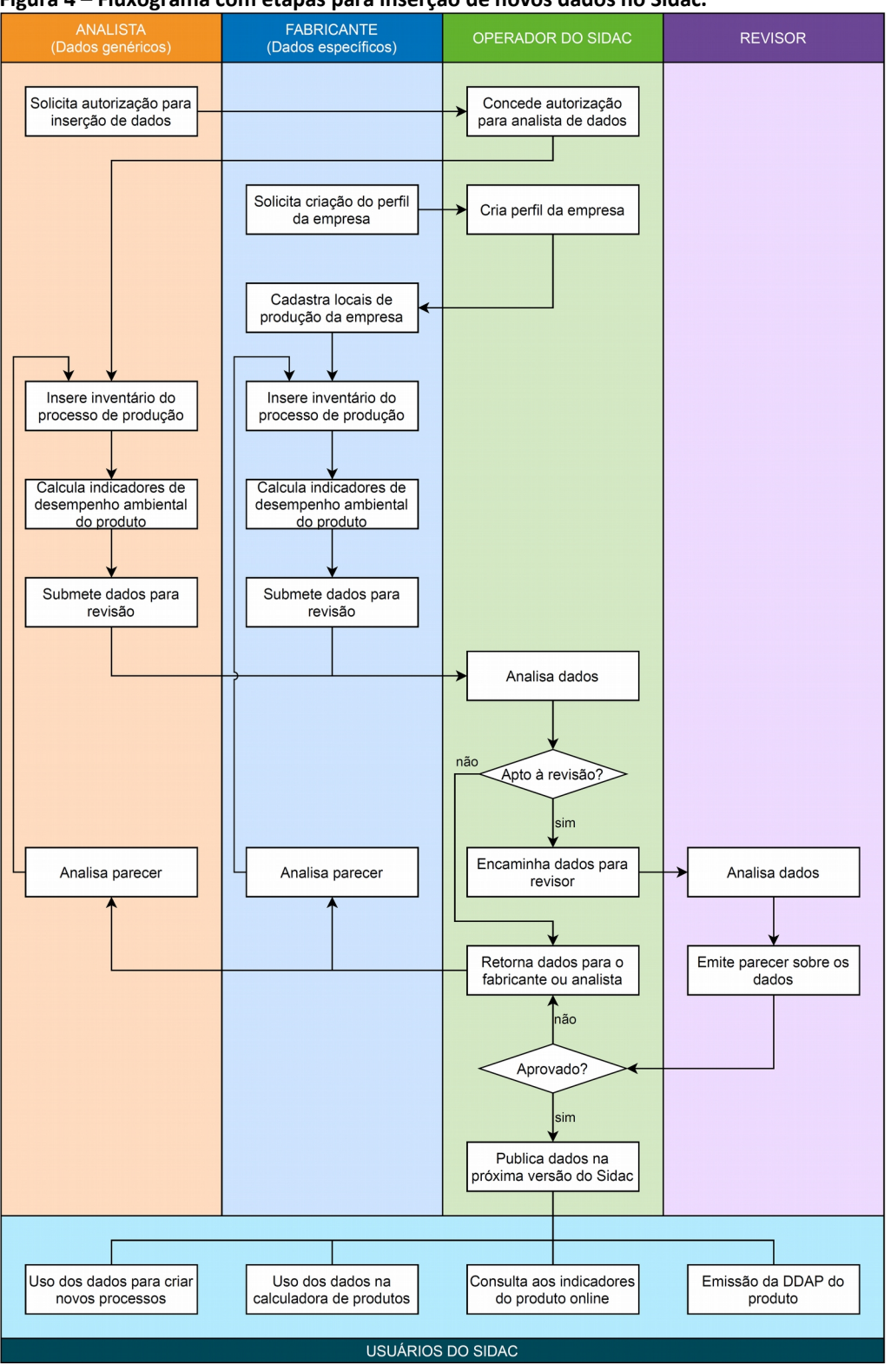

<span id="page-8-0"></span>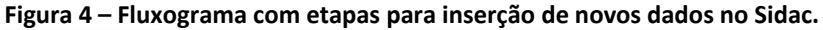

Fonte: os autores.

## **COMO FOI DESENVOLVIDO O SIDAC?**

O Sidac é uma iniciativa do Ministério de Minas e Energia (MME), no âmbito do programa *Strategic Partnerships for the Implementation of the Paris Agreement* (SPIPA). O contexto do Acordo de Paris explica a priorização dos indicadores de demanda de energia primária e emissão de  $CO<sub>2</sub>$  nessa primeira versão do sistema, haja vista a importância desses indicadores para monitorar as metas estabelecidas no acordo, do qual o Brasil é signatário.

O desenvolvimento do Sidac foi coordenado pelo Conselho Brasileiro de Construção Sustentável (CBCS) e executado por um consórcio de universidades e institutos de pesquisa brasileiros, incluindo USP, IPT, Unicamp, UNILA, UFRGS e UFPR, além da empresa desenvolvedora de *software* Kemio Code, totalizando 25 profissionais na equipe. O projeto também contou com valiosas contribuições do Comitê Científico, responsável pela revisão da metodologia do Sidac, integrado por nove especialistas em ACV aplicada à construção de oito universidades brasileiras e do exterior.

Também contribuíram para o projeto o Comitê Consultivo, integrado por associações setoriais de diferentes partes interessadas no projeto, representando os potenciais usuários do Sidac; e o Comitê Executivo, composto por instituições de governo e pelos apoiadores do projeto. O diálogo com as instituições integrantes do Comitê Consultivo foi essencial para o desenvolvimento de uma ferramenta simples, prática e de fácil entendimento, que possa ser efetivamente adotada pela construção civil brasileira. A [Figura 5](#page-9-0) sintetiza o organograma do projeto.

<span id="page-9-0"></span>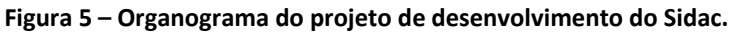

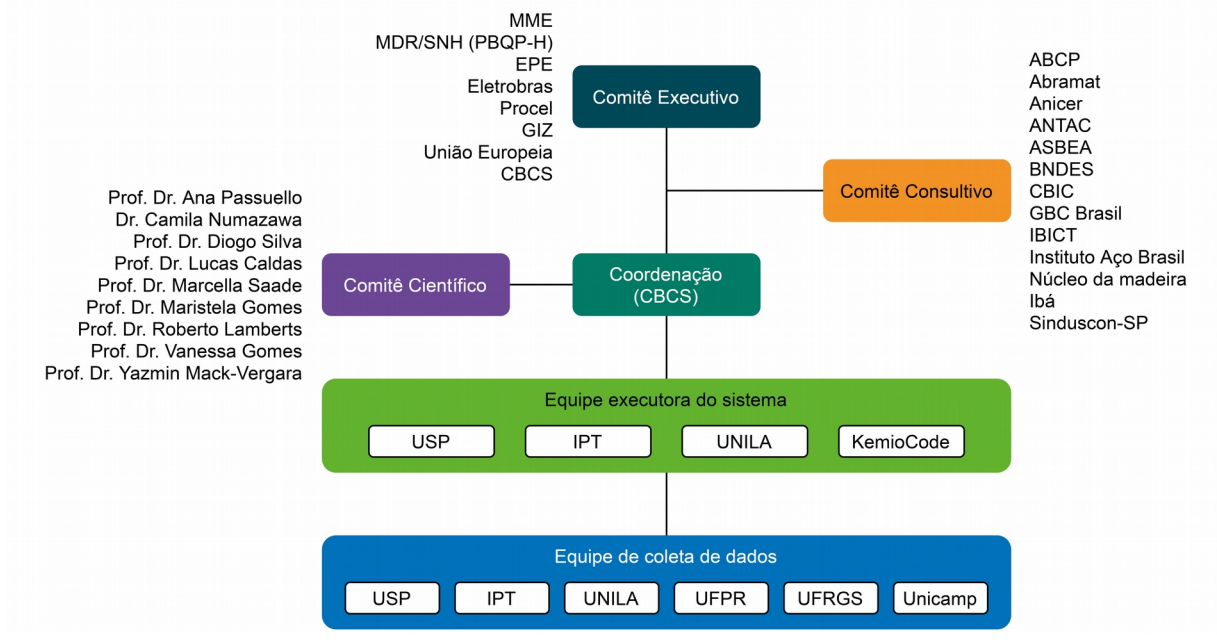

Fonte: os autores.

A primeira versão do Sidac contém dados genéricos de 40 insumos básicos e 86 produtos de construção, de 12 categorias de produto que perfazem cerca de 90% da massa de produtos de construção comercializados no Brasil [16], quais sejam:

- Aço
- Aglomerante
- Argamassa
- Bloco cerâmico
- Bloco de concreto
- Cal
- Cimento
- Concreto
- Madeira
- Mineral de construção
- Piso intertravado
- Telha cerâmica

Esses dados genéricos foram baseados em uma extensa revisão bibliográfica de dados nacionais, contemplando 304 referências. Além dos *datasets* disponibilizados no Sidac, foram elaborados 11 relatórios de coleta de dados, disponibilizados na aba "Conteúdo técnico", que podem servir de referência para a coleta de novos dados genéricos. A inserção de dados genéricos no Sidac e sua revisão durante o projeto SPIPA foram feitas utilizando as funcionalidades do próprio sistema, possibilitando o teste da ferramenta antes do seu lançamento e a realização dos ajustes necessários.

## **COMO CONTRIBUIR COM O SIDAC?**

O sucesso do Sidac depende de sua efetiva adoção pela comunidade técnica brasileira. Sendo assim, considera-se que os pesquisadores atuantes na área de construção no Brasil possam contribuir com o Sidac das seguintes formas:

- **Utilizando o Sidac como ferramenta de ensino**, para inclusão dos conceitos de desempenho ambiental e de ciclo de vida em cursos de graduação, pósgraduação e extensão, visando formar profissionais conscientes dos efeitos de suas decisões sobre o meio ambiente;
- **Submetendo novos dados genéricos ao Sidac**, para aumentar a abrangência do sistema. Tais dados podem ser gerados por projetos de pesquisa. Exemplos de dados genéricos que precisam ser incorporados ao Sidac são: vidros, placas cerâmicas, perfis de alumínio, esquadrias, telhas de fibrocimento, gesso, gesso acartonado, entre outros;
- **Participando da expansão do escopo do Sidac**, que deverá ocorrer em futuros projetos de pesquisa envolvendo múltiplas universidades e institutos de pesquisa. A arquitetura do Sidac permite expandir facilmente seu escopo para contemplar novos indicadores (consumo de materiais, consumo de água, geração de resíduos), novos produtos com crescente grau de complexidade e novas etapas do ciclo de vida dos edifícios. Tais expansões, no entanto, devem assegurar a consistência dos dados dos inventários já cadastrados no Sidac;

 **Desenvolvendo interfaces entre o Sidac e outras ferramentas,** por exemplo, integrando-o com sistemas BIM (*Building Information Modelling*), visando ampliar seu alcance junto aos agentes do setor da construção.

Sendo assim, este artigo é um convite para que profissionais e pesquisadores da área de Tecnologia do Ambiente Construído se engajem no uso e na evolução do Sidac.

# **CONSIDERAÇÕES FINAIS**

O lançamento do Sidac representa um passo decisivo para avaliar o desempenho ambiental da construção civil brasileira. Ao eliminar barreiras técnicas e de indisponibilidade de dados de ciclo de vida de produtos de construção, simplificando a coleta de dados primários, o Sidac possibilita a consideração de indicadores de desempenho ambiental nas variadas decisões desse setor. Além disso, o Sidac pode ser contemplado na formulação de políticas públicas, as quais historicamente tem sido um instrumento importante de incentivo à melhoria da construção civil brasileira.

Entretanto, o Sidac apenas contribuirá com a melhoria do desempenho ambiental da construção se os agentes dessa cadeia de valor se apropriarem dessa ferramenta, inserindo seus dados e utilizando as informações disponíveis no sistema para embasar decisões. Espera-se que este artigo inspire os profissionais da construção, incluindo pesquisadores, a utilizarem e contribuírem para o aperfeiçoamento do Sidac.

## **AGRADECIMENTOS**

À União Europeia e ao Ministério Alemão para o Meio Ambiente, Conservação da Natureza e Segurança Nuclear (BMU) e à Agência Alemã de Cooperação Internacional (GIZ), pelo financiamento do desenvolvimento do Sidac. À Coordenação de Aperfeiçoamento de Pessoal de Nível Superior (CAPES) pela concessão da bolsa de pesquisa para Lidiane Santana Oliveira.

## **REFERÊNCIAS**

- [1] MIATTO, A.; SCHANDL, H.; FISHMAN, T.; TANIKAWA, H. Global Patterns and Trends for Non-Metallic Minerals used for Construction. **Journal of Industrial Ecology**, v. 21, n. 4, p. 924–937, ago. 2017. DOI: 10.1111/jiec.12471.
- [2] UNITED NATIONS ENVIRONMENT PROGRAMME. **2021 Global Status Report for Buildings and Construction: Towards a Zero-emission, Efficient and Resilient Buildings and Construction Sector.** Nairobi: UNEP, 2021.
- [3] INTERGOVERNMENTAL PANEL ON CLIMATE CHANGE. **Climate Change 2022 - Mitigation of Climate Change - Summary for Policymakers.** Geneva: IPCC, 2022.
- [4] INSTITUTO BRASILEIRO DE GEOGRAFIA E ESTATÍSTICA. **Projeções da População do Brasil e Unidades da Federação por sexo e idade: 2010-2060.** Disponível em: [https://](https://ftp.ibge.gov.br/Projecao_da_Populacao/Projecao_da_Populacao_2018/projecoes_2018_populacao_2010_2060_20200406.xls) [ftp.ibge.gov.br/Projecao\\_da\\_Populacao/Projecao\\_da\\_Populacao\\_2018/](https://ftp.ibge.gov.br/Projecao_da_Populacao/Projecao_da_Populacao_2018/projecoes_2018_populacao_2010_2060_20200406.xls)

[projecoes\\_2018\\_populacao\\_2010\\_2060\\_20200406.xls](https://ftp.ibge.gov.br/Projecao_da_Populacao/Projecao_da_Populacao_2018/projecoes_2018_populacao_2010_2060_20200406.xls). Acesso em 31 mai. 2022.

- [5] ASSOCIAÇÃO BRASILEIRA DE NORMAS TÉCNICAS. **NBR ISO 14040**: Gestão ambiental Avaliação do ciclo de vida - Princípios e estrutura. Rio de Janeiro, 2009.
- [6] ASSOCIAÇÃO BRASILEIRA DE NORMAS TÉCNICAS. **NBR ISO 14044**: Gestão ambiental Avaliação do ciclo de vida - Requisitos e orientações. Rio de Janeiro, 2009.
- [7] JOHN, V. M.; REIS. D. C.; GOMES, B. M.; SONVEZZO, C. S.; OLIVEIRA. L. S.; SILVA, F. B.; OLIVEIRA, L. A.; PUNHAGUI, K. R. G.; DEGANI, C.; MACK-VERGARA, Y. L.; PACCA, S. A*.* Proposta de método prático para avaliar o desempenho ambiental no ciclo de vida da construção. **CONCRETO & Construções**, n. 100, p. 48–56, 2020. DOI: 10.4322/1809- 7197.2020.100.0002.
- [8] INTERGOVERNMENTAL PANEL ON CLIMATE CHANGE. **IPCC Emission Factor Database**. 2021. Disponível em: <http://www.ipcc-nggip.iges.or.jp/EFDB/main.php>. Acesso em 31 mai. 2022.
- [9] DEUTSCHES INSTITUT FÜR NORMUNG. **DIN EN 15804**: Sustainability of construction works - Environmental performance declarations - Core rules for the product category of construction products. Berlim, 2020.
- [10] LASVAUX, S.; ACHIM, F.; GARAT, P.; PEUPORTIER, B.; CHEVALIER, J.; HABERT, G. Correlations in Life Cycle Impact Assessment methods (LCIA) and indicators for construction materials: What matters? **Ecological Indicators**, v. 67, p. 174–182, 2016, DOI: 10.1016/j.ecolind.2016.01.056.
- [11] STEINMANN, Z.; SCHIPPER, A.; HAUCK, M.; GILJUM, S.; WERNET, G.; HUIJBREGTS, M. Resource Footprints are Good Proxies of Environmental Damage. **Environmental Science and Technology**, v. 51, n. 11, p. 6360–6366, jun. 2017, DOI: 10.1021/acs.est.7b00698.
- [12] HEIJUNGS, R.; SUH, S. **The Computational Structure of Life Cycle Assessment.** Dordrecht: Springer Science+Business Media, 2002.
- [13] GROEN, E.; HEIJUNGS, R.; BOKKERS, E.; DE BOER, I. Methods for uncertainty propagation in life cycle assessment. **Environmental Modelling and Software**, v. 62, p. 316–325, dez. 2014, DOI: 10.1016/j.envsoft.2014.10.006.
- [14] BELIZARIO-SILVA, F.; OLIVEIRA, L.; REIS, D.; COSER, A.; PATO, G.; YOSHIDA, O.; DEGANI, C.; PUNHAGUI, K.; PACCA, S.; JOHN, V*.* **Sistema de Informação do Desempenho Ambiental da Construção - Metodologia**. São Paulo: SIDAC, 2022.
- [15] ASSOCIAÇÃO BRASILEIRA DE NORMAS TÉCNICAS. **NBR ISO 14025**: Rótulos e declarações ambientais - Declarações ambientais de tipo III - Princípios e procedimentos. Rio de Janeiro, 2015.
- [16] REIS, D. C. **Fluxo de materiais e eficiência no uso de recursos na indústria da construção.** 2020. 156 p. Tese (Doutorado em Engenharia) – Escola Politécnica da Universidade de São Paulo, São Paulo, 2020.